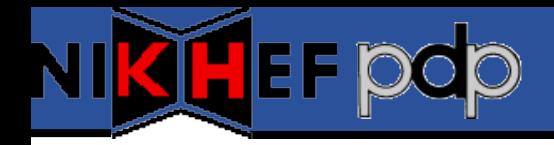

## Quattor Usage at NIKHEF

*Ronald Starink*

*PDP Group, NIKHEF*

Quattor Workshop - DESY, 18-20 October 2006

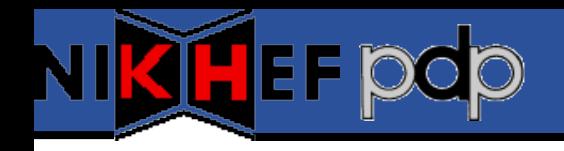

## **NIKHEF grid**

- Projects:
	- NIKHEF + SARA are Tier-1 for LHC
	- national projects (VL-e, BIG GRID)
- Sites:
	- NIKHEF-ELPROD: ~180 hosts
		- Including main (LCG) services
		- Strong increase expected
	- Installation Test Bed: ~15 nodes
		- Similar setup as production
- Staf:
	- 1.5 FTE (3 people)
	- 0.5 FTE hardware support

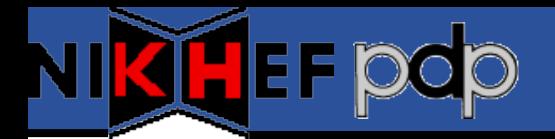

## **Quattor usage - 1**

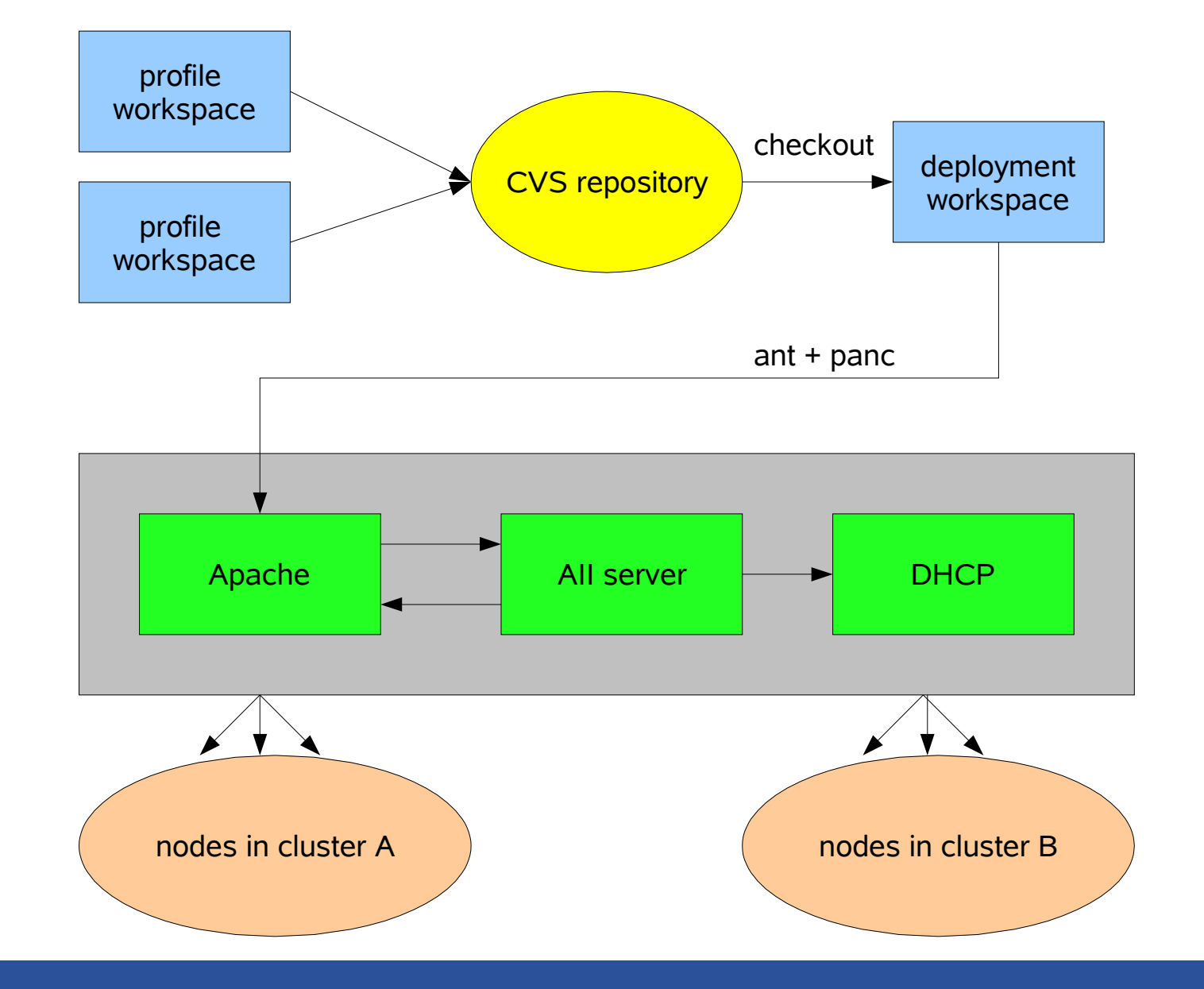

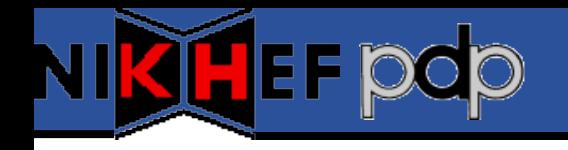

- Basic OS install and configuration:
	- CentOS 3
	- AII, SPMA, panc (v5.0.6), generic NCM components
	- 32-bit only
- gLite:
	- LCG-style CE, RB
	- Installation via Quattor (SPMA)
	- Configuration (since LCG-2.7.0): ncm-yaim
		- More in session on Yaim

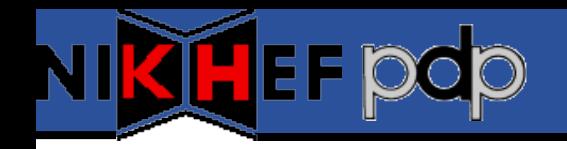

## **Concluding Remarks**

- Changes: middleware configuration (Yaim)
- Setup was stable:
	- Tools
	- Templates
- Success story: new cluster running < 1 hour
- Issues:
	- 64-bit software installation (rpm)
	- Compiler performance...
- We're pretty happy!